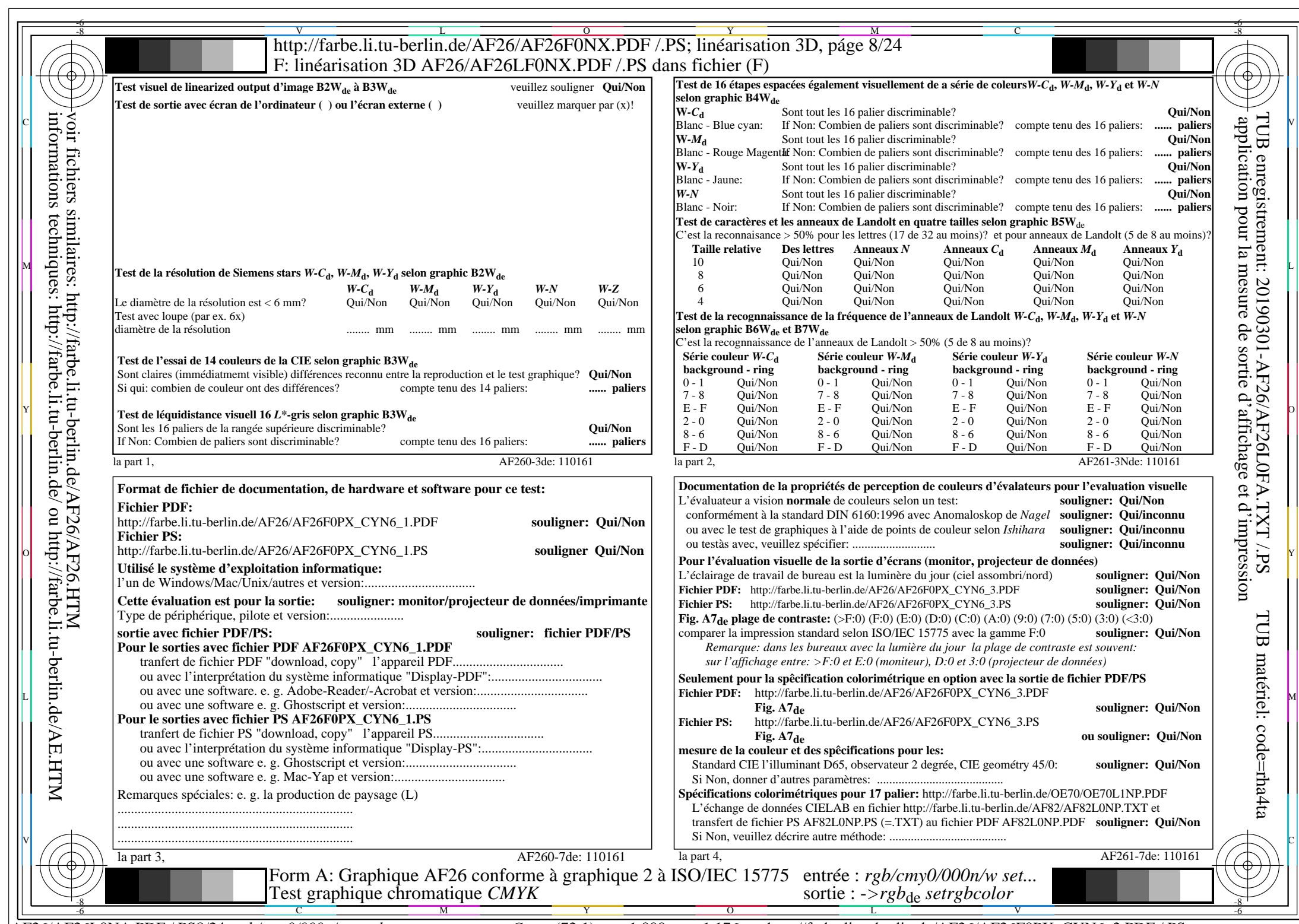

 $A$ F26/AF26L0NA.PDF/.PS8/24, rgb/cmy0/000n/w->rgb<sub>de</sub>

CYN6 (72:1): gp=1,000; gN=1,176 http://farbe.li.tu-berlin.de/AF26/AF26F0PX\_CYN6\_2.PDF /.PS